# **SINZ** invent today

# **LEVEL CONVERTER M-BUS**

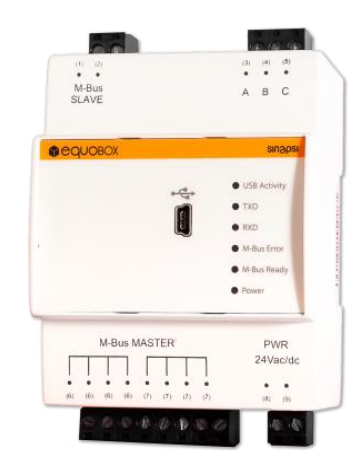

Il level converter M-Bus della famiglia EQUOBOX SIN.EQLC1 consente l'interfacciamento ad una rete di dispositivi conformi allo standard M-Bus (EN13757- 2 Physical Layer) e supporta fino a 60 slaves**\***.

È concepito per essere utilizzato in abbinamento al datalogger SIN.EQRTU1, al software EQUOBOX TOOLKIT (SIN.EQSW1) oppure come repeater M-Bus. Tipicamente utilizzato con il datalogger SIN.EQRTU4, SIN.EQRTU1T/X o SIN.EQRTUEVO1T.

**\*** Per slave si intende un'unità di carico M-Bus ≤ 1,5 mA

# **FLESSIBILE**

Può essere utilizzato sia come master in una rete M-Bus connesso via seriale ad un datalogger/concentratore, sia come repeater per estendere di ulteriori 60 dispositivi una rete M-Bus esistente.

La sua modularità permette di calibrare al meglio il costo del sistema di lettura.

In modalità "MASTER" il dispositivo consente al software applicativo EQUOBOX TOOLKIT (SIN.EQSW1) di poter comunicare con i contatori collegati alla porta M-Bus. Mediante il software EQUOBOX TOOLKIT, è possibile gestire più impianti effettuando la lettura dei contatori e la generazione di report.

Il dispositivo consente inoltre al datalogger SIN.EQRTU1 della famiglia EQUOBOX di poter comunicare con i dispositivi M-Bus collegati alla porta M-Bus Master. Il datalogger deve essere collegato al level converter tramite bus seriale RS232.

# **COMPLETO**

In modalità "RIPETITORE/SLAVE" il dispositivo funziona come amplificatore/rigeneratore M-Bus del segnale consentendo così di estendere in termini di distanza e di dispositivi supportati (ulteriori 60) una rete M-Bus esistente.

Utilizzo tipico in abbinamento al datalogger SIN.EQRTU4, SIN.EQRTU1T/X o SIN.EQRTUEVO1T.

### ESEMPIO DI CONNESSIONE

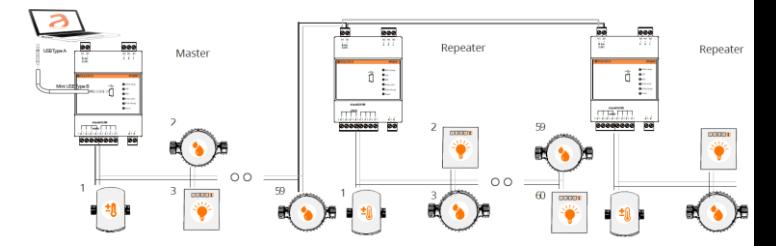

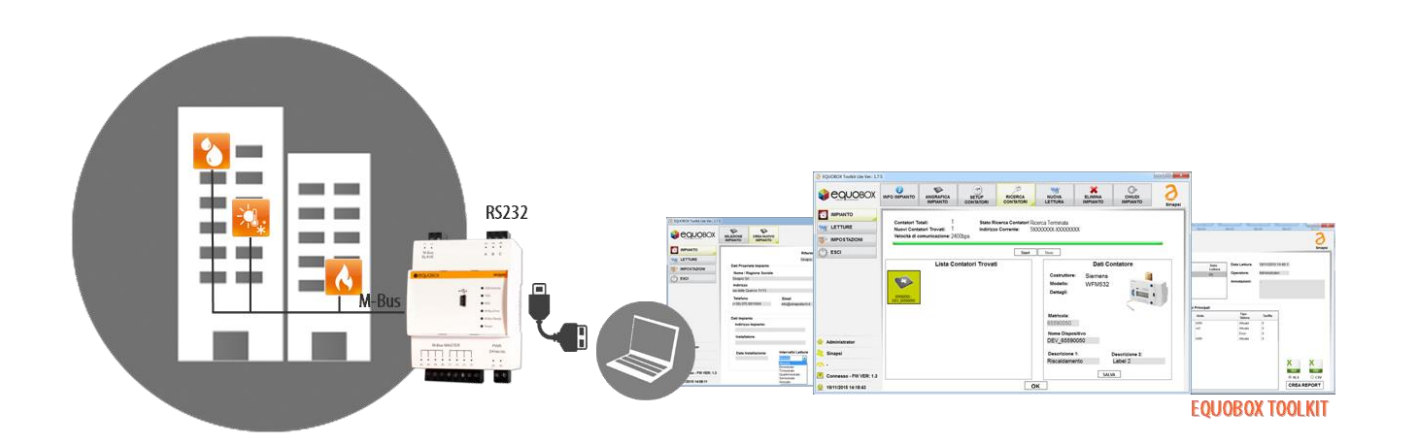

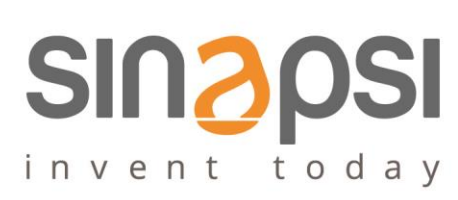

# CARATTERISTICHE ELETTRICHE

**Tensione Nominale (\*)** 24Vdc +/- 10% (Rev. HW 1.0 o se non specificato) 24Vdc +/- 10%, 24Vac (min 20Vac, max 40Vac) 50/60 Hz per le versioni di HW 2.0

> (\*) Si suggerisce di preferire l'alimentazione in continua (dc) al fine di limitare dissipazione termica e consumi

**Categoria installazione** Classe III **Consumo nominale** 3W + (0.07W \* numero di M-Bus slave) **Consumo massimo** 12W

CARATTERISTICHE MECCANICHE

**Range temperatura funzionamento** Da -20 $^{\circ}$ C a +55 $^{\circ}$ C **Range temperatura immagazzinamento** Da -25°C a +65°C **Dimensioni** 90x71x62 mm (HxLxP) – DIN **Montaggio** Barra DIN da 35mm (EN60715) Grado di protezione **IP20** (EN60529)

# SEZIONE M-BUS

**Normativa di riferimento** EN13757-2 (Physical Layer) **Baud rate** Min. 300bps – Max. 9600bps **Isolamento M-Bus/RS232** 1KV AC **Isolamento M-Bus/USB** 1KV AC **Numero massimo di dispositivi M-Bus** 60

**Velocità di trasmissione** Minima: 300bps

**Tensione sul Bus** 42V – 30V

**Protezione da cortocircuito** Si

# LED DI SEGNALAZIONE

**Connessioni** M-Bus Slave: per il collegamento come repeater/extender M-Bus Master: per il collegamento alla rete di contatori M-Bus Mini-USB tipo B: per la connessione al software EQUOBOX TOOLKIT (SIN.EQSW1)

**Installazione e posizionamento** Si suggerisce di non posizionare il dispositivo in aderenza con altri al fine di evitarne il loro surriscaldamento

**Numero massimo Repeater** Illimitati in modalità stand-alone per lettura dato attuale via connessione USB N° 4 come slave a EQUOBOX RTU M-Bus

> Tipica: 2400bps Massima: 9600bps

**Attività USB (LED arancione)** Stato di connessione con sw EQUOBOX TOOLKIT **TXD (LED Verde)** Stato di trasmissione su M-Bus Master **RXD (LED Verde)** Stato di ricezione da M-Bus Master **M-Bus ERRORE (Led Rosso)** Indica sovraccarico del M-Bus o cortocircuito **M-Bus Disponibile (Led Verde)** Indica la corretta polarizzazione del M-Bus **POWER (Led Rosso)** Indica la corretta alimentazione del dispositivo